- 1. The Client Summary of Services provides a report pulling from Progress Notes the, Session Type codes with Description, Date, Clinician, Co-Facilitator, Duration of hours spent for each session type and charges for services provided. <u>Recommend using this report to provide a</u> <u>summary of your search of the client's notes created by clinicians within a date range.</u>
- 2. To access these reports you will need to have Administrative or Super Admin level access.
- 3. The Client Summary of Services report can be found on the AccuCare Main Menu in the Reports quadrant under Manager Reports Clinical Services Reports

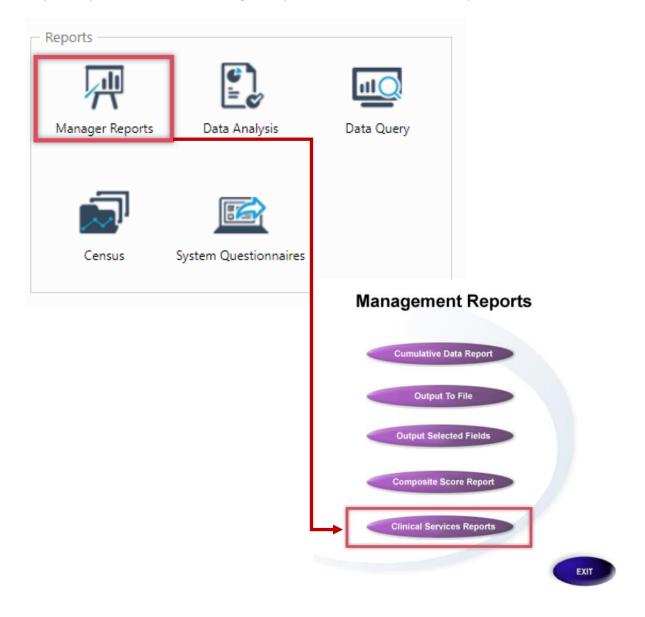

4. Upon opening the Clinical Services Report select <u>Client Summary of Service</u> from the dropdown.

| Reports > Progress Notes F | Reports                                       |   |
|----------------------------|-----------------------------------------------|---|
| 1. Select Report:          | Client Summary of Services                    | • |
|                            | Cumulative Summary of Services (All Agencies) |   |
| 2. Select Agency:          | Agency Summary of Services                    |   |
|                            | Clinician Summary of Services                 |   |
| 3. Select Clinician:       | Clinician Summary of Services (by Client)     |   |
| Linda Snelten              | Client Summary of Services                    |   |
| Linua Sheiten              |                                               |   |

5. Next Select a Client by type in their last name in the dialog box or search for a client by clicking the spyglass icon

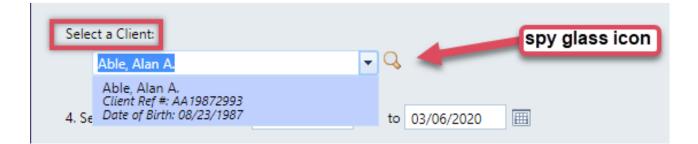

6. Both select agency and select a clinician are grayed out for this option since the focus is on the client for this report. Enter a Date Range then click the [View] button for your report.

| 1. Select Report:     | Client Summary of Services |
|-----------------------|----------------------------|
| 2. Select Agency:     | Default Agency             |
| 3. Select Clinician:  |                            |
| Active Users          |                            |
| CHANTEL BROWN         |                            |
| Elizabeth Thielen     |                            |
| Jane M. Fox, BS, CADC |                            |
| John B. Trainer       |                            |
| Linda Snelten         |                            |
| Rob Allan, CCIII      | 2                          |
| Ron Admin             |                            |
|                       | 3                          |
| Select a Client:      |                            |
| Able, Alan A.         |                            |
|                       | 4                          |

7. Here is an example of the report. You can preview to print, export to PDF or Word.

| itator Duration (Hrs) Cha<br>ielen 2:00<br>2:00<br>ROWN 2:00 | arges (\$)<br>\$0.0<br>\$0.0                                                            |
|--------------------------------------------------------------|-----------------------------------------------------------------------------------------|
| ielen 2:00<br>2:00                                           | \$0.0                                                                                   |
| ielen 2:00<br>2:00                                           | \$0.0                                                                                   |
|                                                              | \$0.0                                                                                   |
| 20WN 2:00                                                    |                                                                                         |
| 2.00                                                         | \$56.0                                                                                  |
| 3:00                                                         | \$84.0                                                                                  |
| 5:00                                                         | \$140.0                                                                                 |
| 2:00                                                         | \$56.0                                                                                  |
| 2:00                                                         | \$56.0                                                                                  |
| 2:00                                                         | \$56.0                                                                                  |
| 2:00                                                         | \$56.0                                                                                  |
| 4:00                                                         | \$112.0                                                                                 |
| ner 1:00                                                     | \$100.0                                                                                 |
| 1:00                                                         | \$100.0                                                                                 |
| 3:00                                                         | \$750.0                                                                                 |
| 3:00                                                         | \$750.0                                                                                 |
| 3:00                                                         | \$84.0                                                                                  |
| 3:00                                                         | \$84.0                                                                                  |
| 2:00                                                         | \$200.0                                                                                 |
| 3:00                                                         | \$300.0                                                                                 |
|                                                              |                                                                                         |
| 5:00                                                         | \$500.0                                                                                 |
|                                                              | 2:00<br>2:00<br>2:00<br>2:00<br>4:00<br>er 1:00<br>3:00<br>3:00<br>3:00<br>3:00<br>2:00 |